# 2.A tom icity & D urability U sing Shadow Paging

CSEP 545 Transaction Processing forE-Com m erce Philip A .Bernstein

1/11/05 <sup>1</sup> Copyright© 2005 Philip A.Bernstein

#### **Introduction**

- To getstarted on the Java-C# project,you need to im plem entatom icity and durability in a centralized resource m anager (i.e. a database).
- The recommended approach is shadowing.
- This section provides a quick introduction.
- A m ore thorough explanation of the overall topic of database recovery w illbe presented in a couple ofw eeks.

 $1/1/05$  2

#### Review ofAtom icity & Durability

- A tom icity -a transaction is all-or-nothing
- $\bullet$  D urability the results of a com m itted transaction w illsurvive failures
- Problem
	- The only hardw are operation thatis atom ic w ith respectto failure and whose resultis durable is "w rite one disk block"
	- Butthe database doesn'tfiton one disk block!

 $1/1/05$  3

#### Shadow ing in a N utshell

- The database is a tree w hose rootis a single disk block
- There are two copies of the tree, the m aster and shadow
- The rootpoints to the m astercopy
- U pdates are applied to the shadow copy
- To install the updates, overw rite the rootso it points to the shadow, thereby sw apping the m aster and shadow
	- Before writing the root,none ofthe transaction's updates are part of the disk-resident database
	- Afterwriting the root,allofthe transaction's updates are part ofthe disk-residentdatabase

 $1/1/05$  4

– W hich m eans the transaction is atom ic and durable

# M ore Specifically …

- The database consists of a set of files
- Each file consists of a page table P and a setofpages that P points to.
- A m aster page points to each file's m aster page table.
- · A ssum e transactions run serially. I.e., atm ost one transaction runs atany given tim e.
- A ssum e thatforeach page table the transaction has a private shadow copy in m ain-m em ory.

1/11/05 5 ST 2012 12:00:00 ST 2012 12:00:00 ST 2012 12:00:00 ST 2012 12:00:00 ST 2012 12:00:00 ST 2012 12:00:00

#### $1/105$  6 InitialState ofFiles a and b  $Pt<sub>r</sub>[a]$ 1 2  $\overline{\mathbf{3}}$  $Pt_{p}$  $\left[\nlozenge\right]$ 1 2 3 ... a b  $Pt$ , [a]  $\sqrt{P1a}$ 1 2 3  $\frac{1}{\cdots}$  $Pt<sub>i</sub>$  [b] 1 2 3  $\frac{1}{\cdots}$ P2a P1b P2b Initial  $D \left\{ \begin{matrix} 1 & 0 \\ 0 & 1 \end{matrix} \right\}$ I S K M ain M em ory For T M\_aster/

# To W rite a Page  $P_i$

- $\bullet$  Transaction w rites a shadow copy of page  $P_i$  to disk (i.e. does not overw rite the m aster copy).
- Transaction updates its page table to pointto the shadow copy of  $P_i$
- $\bullet$  Transaction  $m$  arks  $P_i$ 's entry in the page table (to rem em berw hich pages w ere updated)

1/11/05 <sup>7</sup>

1/11/05 <sup>8</sup> A fterW riting Page P2b  $Pt<sub>r</sub>$  [a] 1 2  $\overline{\mathbf{3}}$  $PtF$ [b] 1 2  $\overline{\mathbf{3}}$ a b  $P$ t, [a]  $\longrightarrow$   $P$ 1a  $1<sup>1</sup>$ 2  $\frac{3}{\cdots}$  $Pt_1$   $b$ ] 1 2  $\frac{3}{\cdots}$ P2a P1b P2b  $|o$   $d$  $\rm{D}$   $\rm{\left\langle \frac{Initial}{State} \right\rangle}$ I S K M ain M em ory For T M\_aster/ P2b N ew

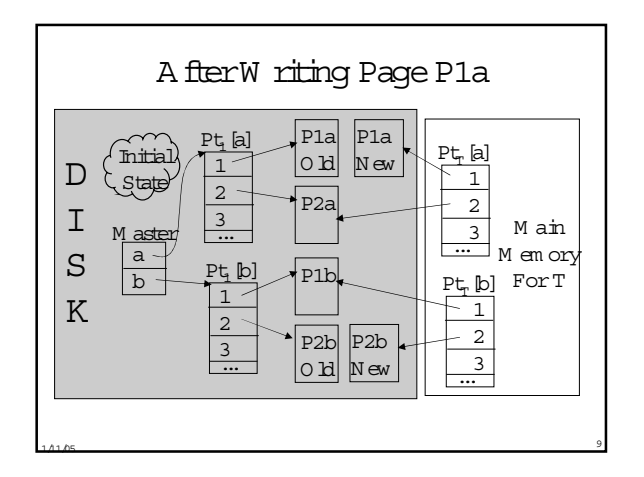

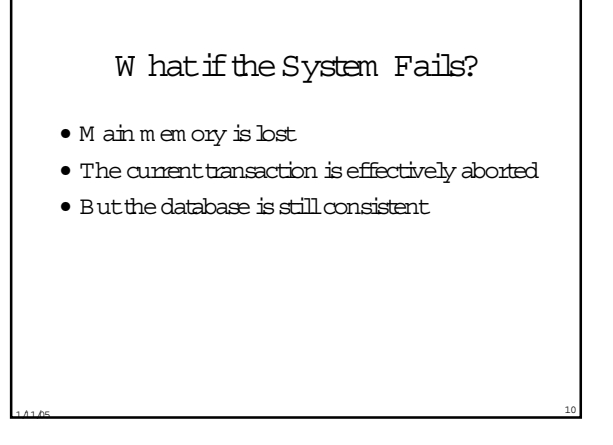

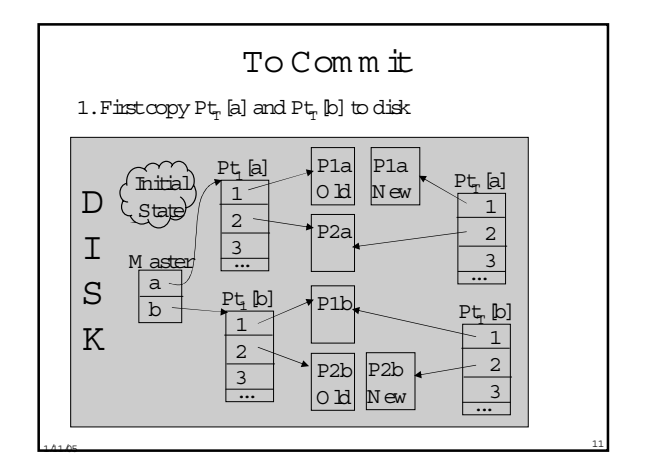

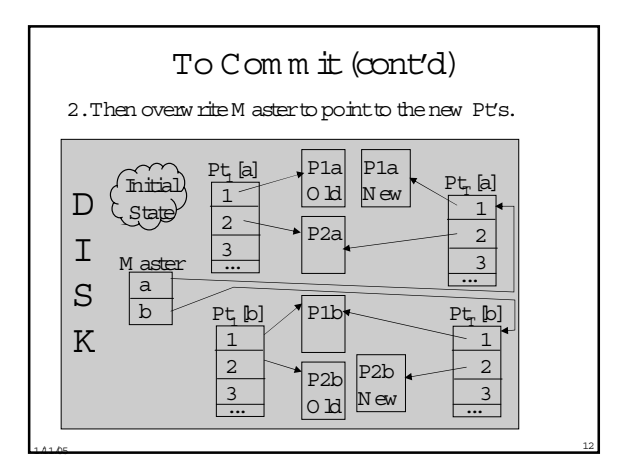

### Shadow Paging w ith Shared Files

- $\bullet\,$  W hat if two transactions update different pages of a file? - If they share theirm ain-m em ory shadow copy of the page table, then com m itting one willcom m itthe other's updates too!
- One solution: File-grained boking (butpoor concurrency)
- Bettersolution:use a private shadow -copy ofeach page table,pertransaction.To com m itT,do the follow ing within a criticalsection :

#### – Foreach file F m odified by T

- •geta private copy C ofthe lastcom m itted value ofF's page table
- update C's entries forpages m odified by T
- •store C on disk
- W rite a new m asterrecord,which swaps page tables forthe files
- $1/105$  13 updated by T, thereby installing just T's updates

## M anaging A vailable D isk Space

- Treatthe listofavailable pages like anotherfile
- The m aster record points to the m aster list
- W hen a transaction allocates a page,update its shadow list
- W hen a transaction commits, w rite a shadow copy of the list to disk
- Com m itting the transaction sw aps the m aster listand the shadow

 $1/11/05$  14

# FinalRem arks

- A transaction doesn'tneed to w rite shadow pages to disk untilitis ready to com m it
	- Saves disk writes ifa transaction writes a page m ultiple tim es or if it aborts
- M ain benefitof shadow paging is thatdoesn't require m uch code
	- W as used in the Gem stone OO DBM S.
- Butitis notgood forTPC benchm arks
	- How m any disk updates pertransaction?
	- How to do record levellocking?
- M ostdatabase products use logging.
- $1/105$  15 – Fasterexecution tim e,and m ore functional,butm uch m ore im plem entation.

# Y our Project

- Y ou need notuse the exactdata structure presented here.
- In particular,you don'tnecessarily need a page abstraction.
- There are design tradeoffs foryou to figure out.

 $1/11/05$  16

#### References

- P.A .Bernstein,V .H adzilacos,N .G oodm an, Concurrency Controland Recovery in D atabase System s,Chapter6,Section 7 (pp.201-204) – The book is dow nloadable from
	- http://research.m icrosoft.com /pubs/ccontrol/
- O riginally proposed by Raym ond Lorie in "PhysicalIntegrity in a Large Segm ented D atabase"ACM Transactions on D atabase System s, M arch 1977.

1/105 17